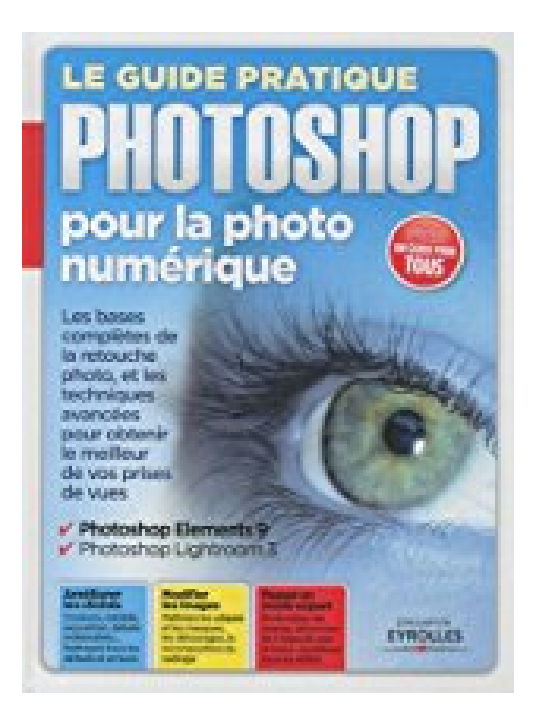

## **Le guide pratique Photoshop pour la photo numérique : Les bases complètes de la retouche photo et les techniques avancées pour obtenir le meilleur de vos prises de vues**

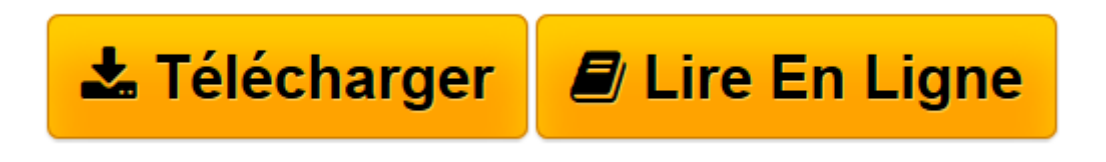

[Click here](http://bookspofr.club/fr/read.php?id=221213228X&src=fbs) if your download doesn"t start automatically

## **Le guide pratique Photoshop pour la photo numérique : Les bases complètes de la retouche photo et les techniques avancées pour obtenir le meilleur de vos prises de vues**

Ivan Roux, Isidore Duncan, Elisabeth Garret, Marie-Anne Gaudelette

**Le guide pratique Photoshop pour la photo numérique : Les bases complètes de la retouche photo et les techniques avancées pour obtenir le meilleur de vos prises de vues** Ivan Roux, Isidore Duncan, Elisabeth Garret, Marie-Anne Gaudelette

**[Télécharger](http://bookspofr.club/fr/read.php?id=221213228X&src=fbs)** [Le guide pratique Photoshop pour la photo numériq ...pdf](http://bookspofr.club/fr/read.php?id=221213228X&src=fbs)

**[Lire en ligne](http://bookspofr.club/fr/read.php?id=221213228X&src=fbs)** [Le guide pratique Photoshop pour la photo numér ...pdf](http://bookspofr.club/fr/read.php?id=221213228X&src=fbs)

**Téléchargez et lisez en ligne Le guide pratique Photoshop pour la photo numérique : Les bases complètes de la retouche photo et les techniques avancées pour obtenir le meilleur de vos prises de vues Ivan Roux, Isidore Duncan, Elisabeth Garret, Marie-Anne Gaudelette**

158 pages Extrait Découvrir la famille Photoshop

Dans le domaine de la retouche photographique, Adobe Photoshop est depuis des années le logiciel de référence. Mais sous ce nom se cachent en réalité plusieurs versions, à la logique proche, mais aux possibilités et aux exigences différentes. Pour vous aider à effectuer vos premiers pas, nous avons choisi de vous faire parcourir les interfaces et les principales fonctions de correction rassemblées dans le menu d'outils qui orne la partie gauche de Photoshop Elements 9. Un menu qui ressemble à s'y méprendre à celui de son grand frère CS5, et qui mérite d'être maîtrisé à fond. Ne soyez pas effrayé par la profusion des possibilités : avec un peu de pratique et l'aide de notre guide, vous serez rapidement à même de redonner vie à vos photos.

## La grande famille Photoshop Elements, CS et Lightroom

Photoshop a fêté ses 21 ans en février 2011. En 1990, son nom n'est connu que de quelques professionnels des arts graphiques, de la presse et de la photographie. Il n'existe alors pas le moindre appareil photo numérique, les disques durs font quelques dizaines de mega-octets, les PC et Mac tournent à des vitesses d'escargot, les moniteurs affichent des images en basse résolution, le prix d'un grand écran coûte les yeux de la tête, et les fonctions de retouche, bien que révolutionnaires, restent assez rudimentaires. Et nous sommes... aujourd'hui ! Les appareils photo numériques se sont répandus partout, les reflex numériques ne sont plus une niche pour pros. Les PC sont des bolides, un écran de 24 pouces coûte quelques centaines d'euros, le stockage se compte en téra-octets. Quant aux logiciels de retouche, ils réalisent en quelques minutes ce qui demandait des heures. Le chef de file incontesté de la retouche est Photoshop, de la gamme CS5. A ce titre, il dispose de fonctions avancées couvrant aussi bien la correction des images que leur utilisation professionnelle : mélangeur de couches, ajustement des courbes de couleur, base de données sur les distorsions des objectifs, séparation CMJN pour l'impression, gestion des images 3D, etc. Photoshop Elements en est la version grand public. Elle n'en offre pas moins un éventail très complet de fonctions, seules les fonctions les plus avancées de CS5 manquant à l'appel. Elements bénéficie aussi d'un gestionnaire d'images (beaucoup moins convaincant toutefois que Picasa, le logiciel de Google), et s'enrichit de différents modules et fonctions destinés à des utilisateurs non experts : retouche optimisée automatique, retouche rapide, retouche guidée. Elements dispose aussi d'un module créatif pour concevoir des cartes de voeux, calendriers et autres collages photo, créer un diaporama, réaliser des jaquettes de CD/DVD, etc. Le logiciel couvre encore de manière complète le partage des images : album en ligne, envoi par email, messages photo, diaporama PDF, etc. En clair, Elements 9 est le petit frère prodige de Photoshop CS5. Pour les passionnés même débutants, c'est le bon choix, d'autant qu'il contient plusieurs interfaces intelligemment réalisées et intuitives, qui s'adaptent au niveau de l'utilisateur. Le dernier logiciel de la famille Photoshop, auquel nous consacrons un chapitre entier, s'appelle Lightroom. Il se destine au développement de fichiers photo au format RAW, allant beaucoup plus loin que le module «Caméra Raw» de Photoshop Elements. Il couvre aussi les autres formats d'images, et permet de corriger différents soucis à la prise de vue : exposition, balance des blancs, distorsions optiques, etc. C'est le bon outil du photographe qui souhaite se limiter au post traitement de ses photos, sans rechercher des fonctions spectaculaires de retouche créative. Présentation de l'éditeur

Un guide complet pour prendre en main et maîtriser le logiciel de référence pour le traitement de vos photos numériques. Dans ses différentes versions (Eléments 9, Lightroom 3, CS5), Photoshop offre une exceptionnelle palette d'outils pour améliorer, transformer et gérer vos clichés. Découvrez dans ces pages

toutes les techniques de retouche : cadrage et composition, correction d'exposition, montage, effets spéciaux...

Pas à pas détaillés Toutes les étapes sont clairement expliquées et largement illustrées : elles sont faciles à reproduire.

Les outils expliqués Apprenez à utiliser au mieux les outils et menus, et à jongler avec les calques et les masques de fusion.

Retouche avancée Maîtrisez les manipulations les plus complexes, et obtenez exactement l'image que vous avez en tête.

Techniques de pro Exploitez toute la richesse du format RAW, explorez les possibilités du noir et blanc, corrigez la distorsion...

Download and Read Online Le guide pratique Photoshop pour la photo numérique : Les bases complètes de la retouche photo et les techniques avancées pour obtenir le meilleur de vos prises de vues Ivan Roux, Isidore Duncan, Elisabeth Garret, Marie-Anne Gaudelette #FIR48VWOYLX

Lire Le guide pratique Photoshop pour la photo numérique : Les bases complètes de la retouche photo et les techniques avancées pour obtenir le meilleur de vos prises de vues par Ivan Roux, Isidore Duncan, Elisabeth Garret, Marie-Anne Gaudelette pour ebook en ligneLe guide pratique Photoshop pour la photo numérique : Les bases complètes de la retouche photo et les techniques avancées pour obtenir le meilleur de vos prises de vues par Ivan Roux, Isidore Duncan, Elisabeth Garret, Marie-Anne Gaudelette Téléchargement gratuit de PDF, livres audio, livres à lire, bons livres à lire, livres bon marché, bons livres, livres en ligne, livres en ligne, revues de livres epub, lecture de livres en ligne, livres à lire en ligne, bibliothèque en ligne, bons livres à lire, PDF Les meilleurs livres à lire, les meilleurs livres pour lire les livres Le guide pratique Photoshop pour la photo numérique : Les bases complètes de la retouche photo et les techniques avancées pour obtenir le meilleur de vos prises de vues par Ivan Roux, Isidore Duncan, Elisabeth Garret, Marie-Anne Gaudelette à lire en ligne.Online Le guide pratique Photoshop pour la photo numérique : Les bases complètes de la retouche photo et les techniques avancées pour obtenir le meilleur de vos prises de vues par Ivan Roux, Isidore Duncan, Elisabeth Garret, Marie-Anne Gaudelette ebook Téléchargement PDFLe guide pratique Photoshop pour la photo numérique : Les bases complètes de la retouche photo et les techniques avancées pour obtenir le meilleur de vos prises de vues par Ivan Roux, Isidore Duncan, Elisabeth Garret, Marie-Anne Gaudelette DocLe guide pratique Photoshop pour la photo numérique : Les bases complètes de la retouche photo et les techniques avancées pour obtenir le meilleur de vos prises de vues par Ivan Roux, Isidore Duncan, Elisabeth Garret, Marie-Anne Gaudelette MobipocketLe guide pratique Photoshop pour la photo numérique : Les bases complètes de la retouche photo et les techniques avancées pour obtenir le meilleur de vos prises de vues par Ivan Roux, Isidore Duncan, Elisabeth Garret, Marie-Anne Gaudelette EPub **FIR48VWOYLXFIR48VWOYLXFIR48VWOYLX**